## **國國 Cambridge Assessment**<br>『<mark>萝</mark> International Education

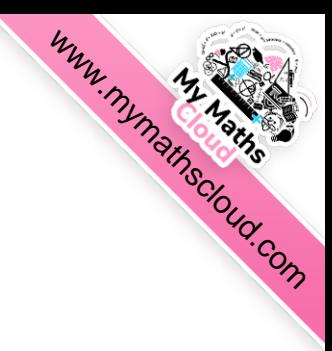

### **Cambridge IGCSE™**

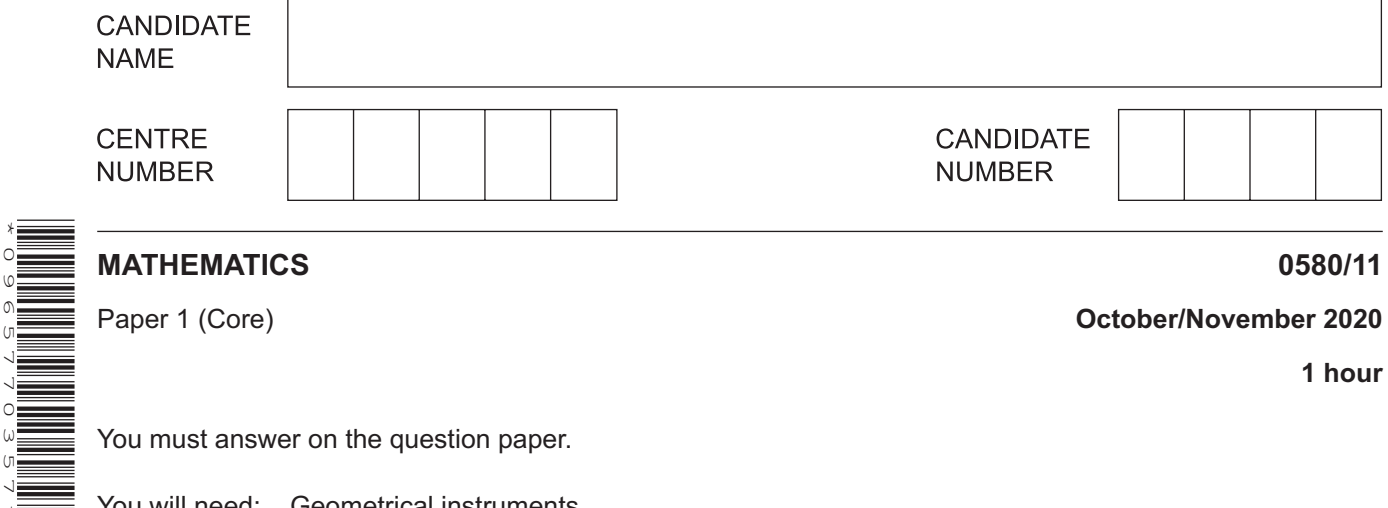

You will need: Geometrical instruments

#### **INSTRUCTIONS**

\*0965770357\*

- Answer **all** questions.
- Use a black or dark blue pen. You may use an HB pencil for any diagrams or graphs.
- Write your name, centre number and candidate number in the boxes at the top of the page.
- Write your answer to each question in the space provided.
- Do **not** use an erasable pen or correction fluid.
- Do **not** write on any bar codes.
- You should use a calculator where appropriate.
- You may use tracing paper.
- You must show all necessary working clearly.
- Give non-exact numerical answers correct to 3 significant figures, or 1 decimal place for angles in degrees, unless a different level of accuracy is specified in the question.

This document has **12** pages. Blank pages are indicated.

For  $\pi$ , use either your calculator value or 3.142.

#### **INFORMATION**

- The total mark for this paper is 56.
- The number of marks for each question or part question is shown in brackets  $[ ]$ .

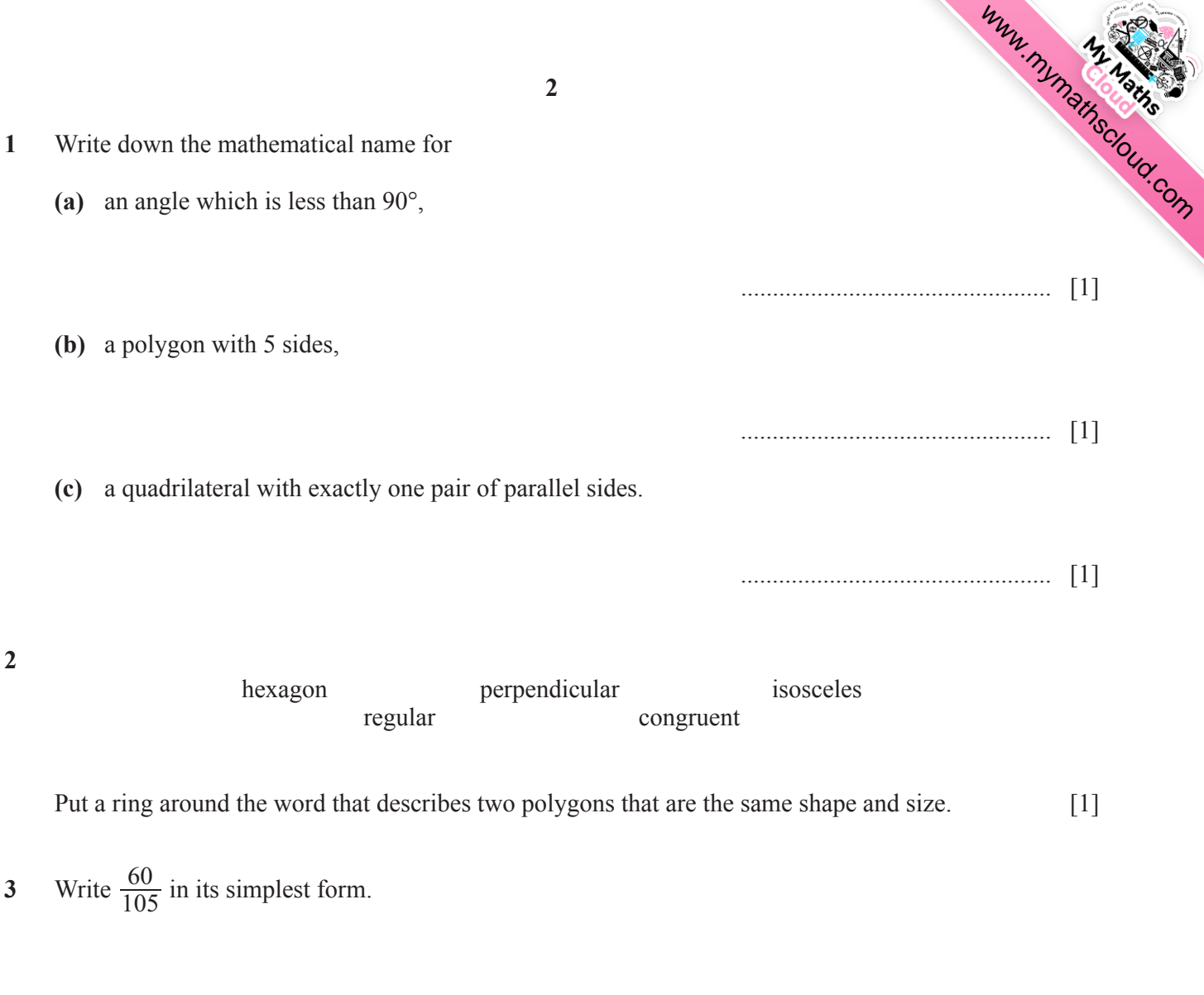

Calculate.  $\overline{\mathbf{4}}$ 

$$
\sqrt{\frac{1}{0.01} - 8^2}
$$

 $\ldots$  [1]

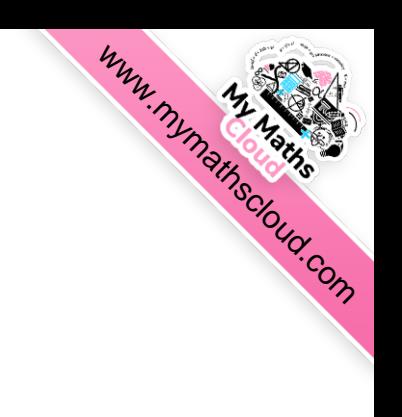

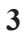

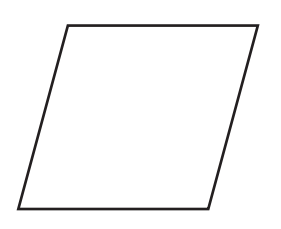

The diagram shows a rhombus.

On the diagram, draw all the lines of symmetry. [2]

**(b)**

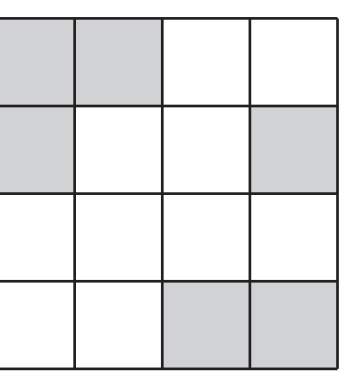

Shade two squares so that the diagram has rotational symmetry of order 2. [1]

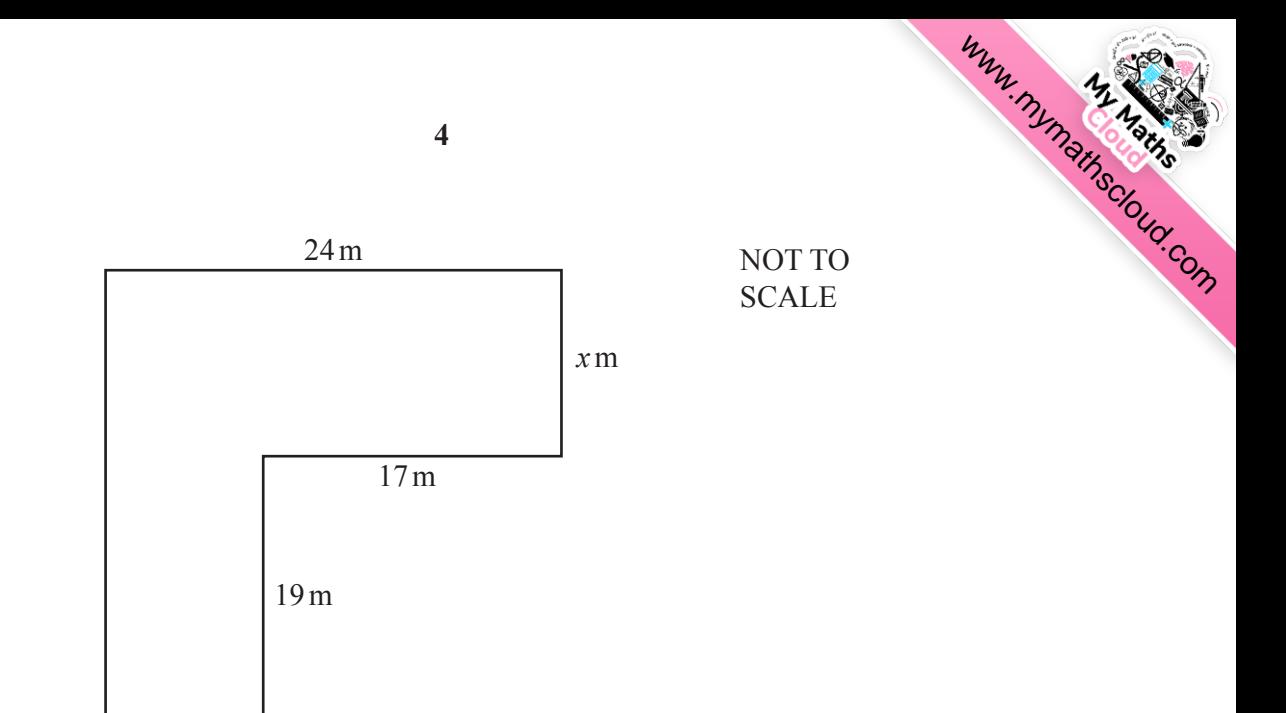

The diagram shows a shape made from rectangles. The shape has a total area of  $517 \text{ m}^2$ .

 $7<sub>m</sub>$ 

Find the value of  $x$ .

 $\boldsymbol{6}$ 

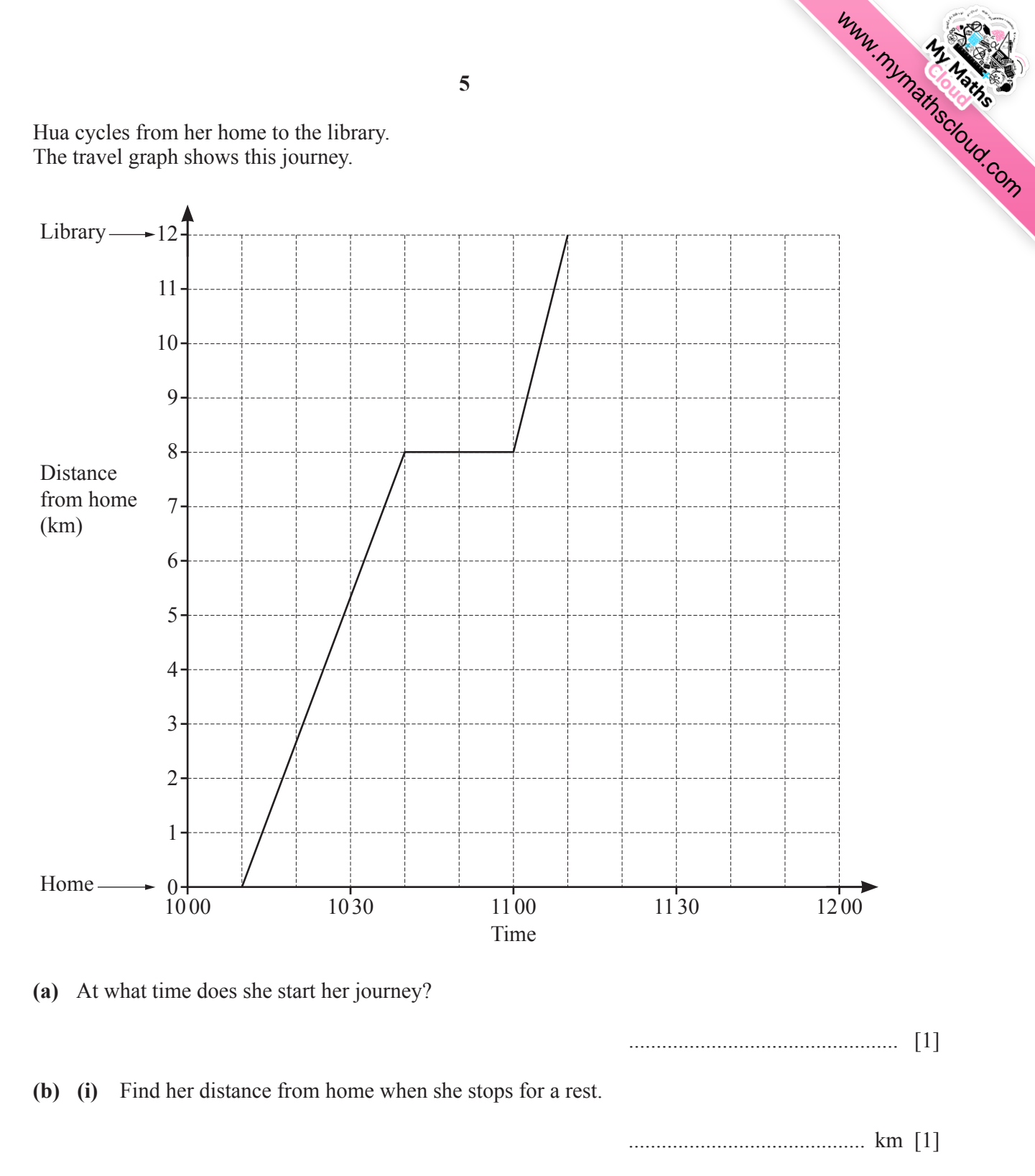

 $\overline{7}$ Hua cycles from her home to the library. The travel graph shows this journey.

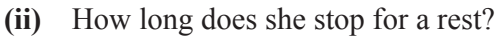

(c) Hua stays at the library for 10 minutes. She then cycles home at a constant speed of 24 km/h.

Complete the travel graph.

5

 $[2]$ 

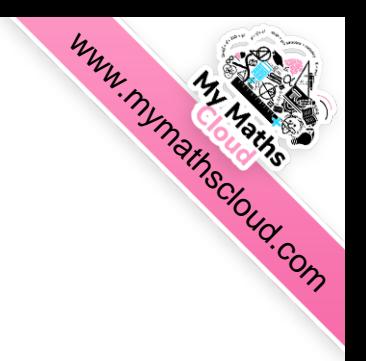

 $\bar{B}$ 

8 A field,  $ABC$ , is in the shape of a triangle.  $AC = 500$  m and  $BC = 650$  m.

> Using a ruler and compasses only, complete the scale drawing of the field ABC. Leave in your construction arcs. Use a scale of 1 cm to represent 100 m. The side  $AB$  has been drawn for you.

Scale: 1 cm to 100 m

 $[3]$ 

 $\boldsymbol{9}$ Alan and Beth share \$1190 in the ratio Alan : Beth =  $5:2$ .

Work out how much Alan receives.

 $\boldsymbol{A}$ 

10 Work out.

$$
(a) \quad \begin{pmatrix} 2 \\ -3 \end{pmatrix} + \begin{pmatrix} 5 \\ -1 \end{pmatrix}
$$

$$
(b) \quad 4\begin{pmatrix} 2 \\ -5 \end{pmatrix}
$$

 $11\,$ Rangan buys 3.6 kg of potatoes and 2.8 kg of leeks. The total cost is \$13.72. Leeks cost \$2.65 per kilogram.

Find the cost of 1 kg of potatoes.

 $$ \dots 13]$ 

www.mimainscloud.com

 $\begin{array}{c} \begin{pmatrix} \ & \ \\ \ & \end{pmatrix} & \begin{bmatrix} 1 \end{bmatrix} \end{array}$ 

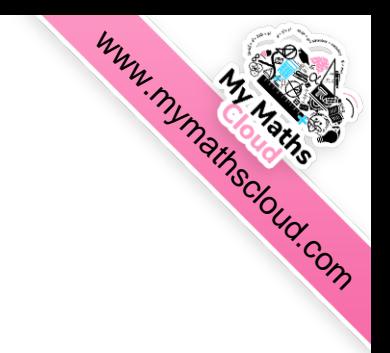

12 
$$
T = \frac{49.2 - 9.59}{4.085 \times 2.35}
$$

By writing each number correct to 1 significant figure, work out an estimate for  $T$ . You must show all your working.

13 (a) Write 18 as the product of its prime factors.

 $\begin{bmatrix} 2 \end{bmatrix}$ 

(b) At a bus stop

- a red bus arrives every 18 minutes
- and

a blue bus arrives every 24 minutes.

At 1047 a red bus and a blue bus arrive.

Find the next time when a red bus and a blue bus arrive together.

 $\begin{bmatrix} \color{red} 3 \end{bmatrix}$ 

# www.mimainscrout.com 14 Without using a calculator, work out  $2\frac{2}{3}\times2\frac{3}{4}$ . You must show all your working and give your answer as a mixed number in its simplest form.

Change 4.37 litres into cubic centimetres. 15

16 Make  $x$  the subject of this formula.

 $2y = 5x - 7$ 

17 Trina invests \$16000 at a rate of 5% per year compound interest.

Work out the value of her investment at the end of 4 years.

18 Aisha records the distance she runs and her average speed. The results are shown in the scatter diagram.

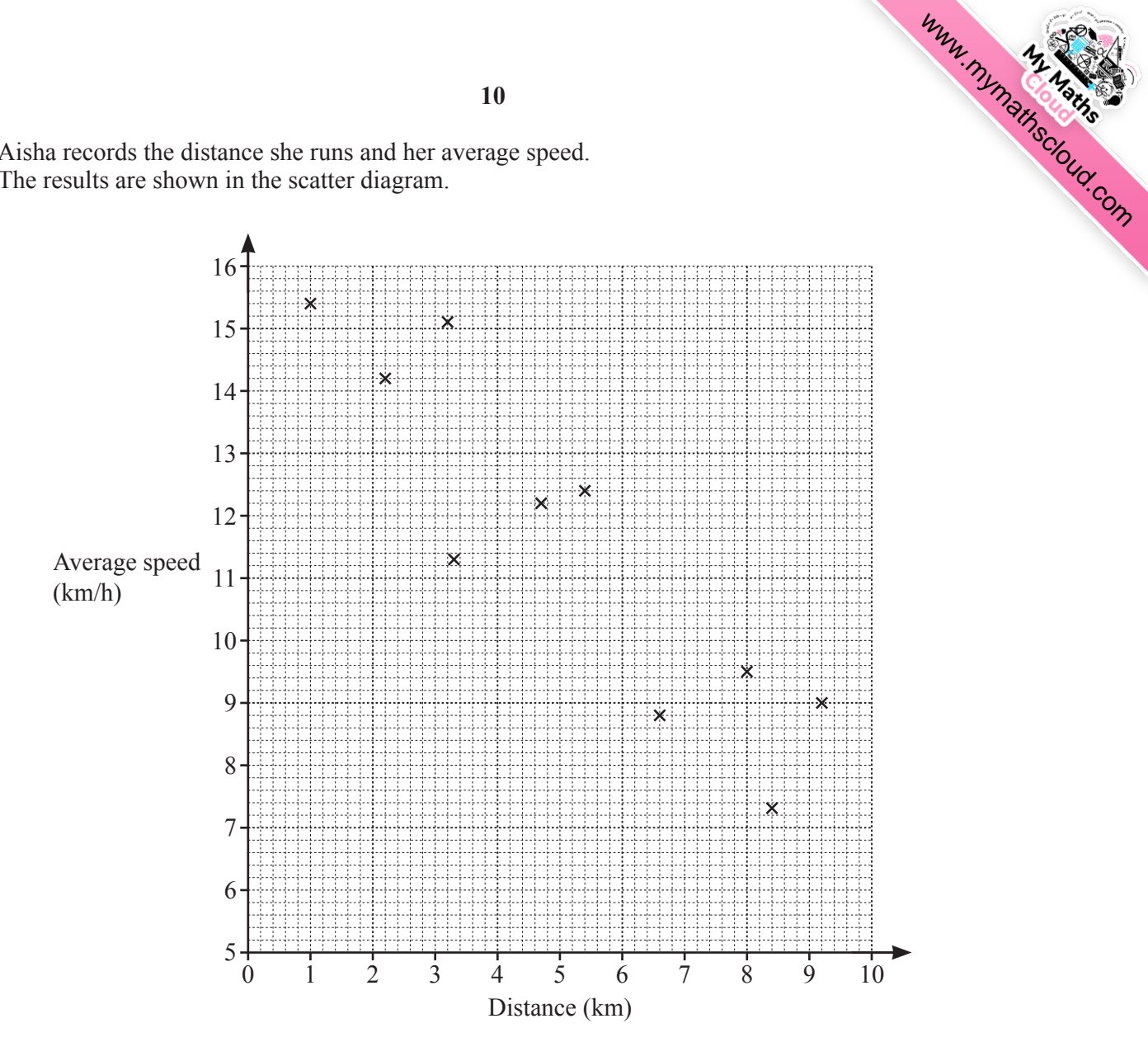

(a) The table shows the results of four more runs.

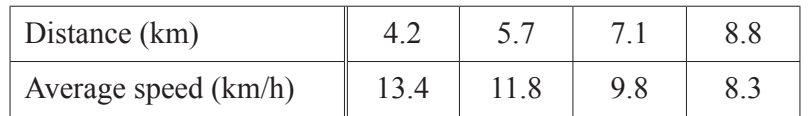

On the scatter diagram, plot these points.

(b) What type of correlation is shown in the scatter diagram?

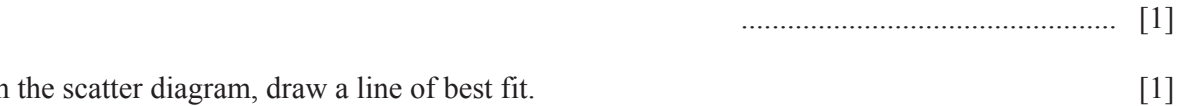

- (c) On the scatter diagram, draw a line of best fit.
- (d) Use your line of best fit to estimate her average speed when she runs a distance of 6 km.

 $[2]$ 

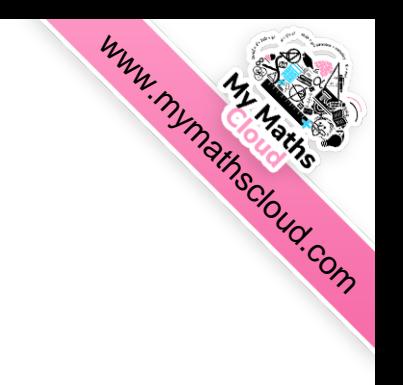

11

19 A circle has a circumference of 56 mm.

Work out the radius of this circle.

20

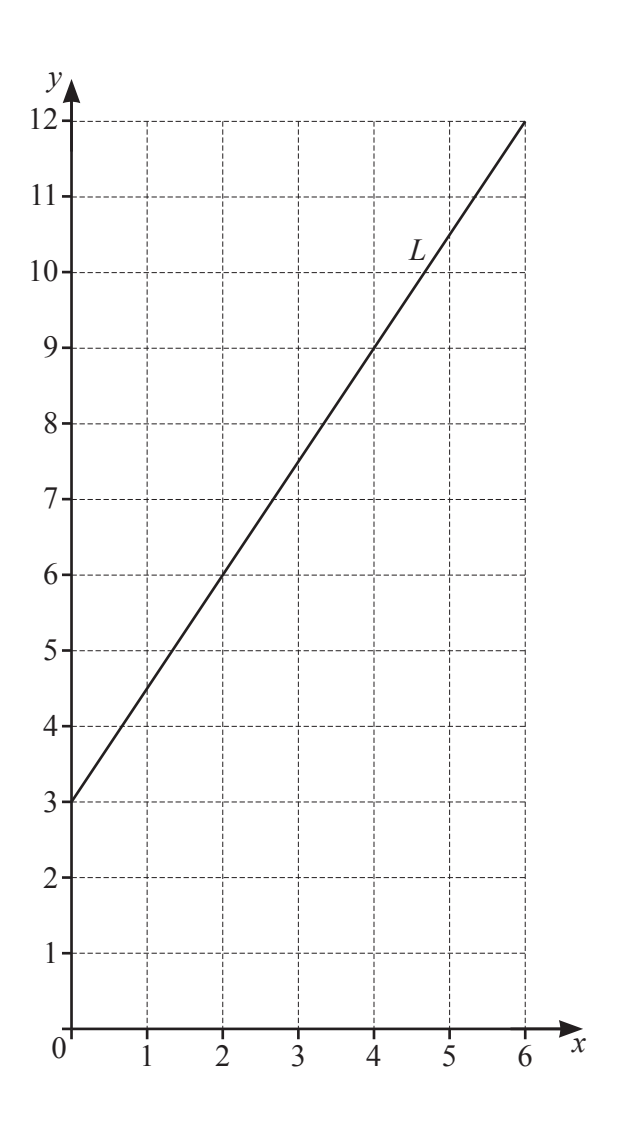

Find the equation of line L in the form  $y = mx + c$ .

#### Question 21 is printed on the next page.

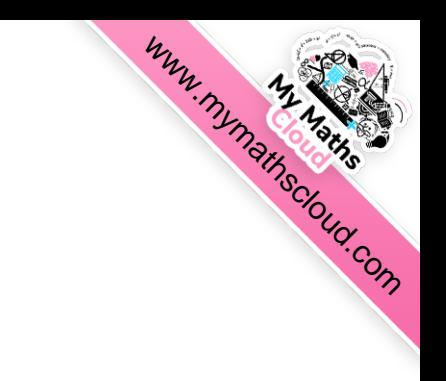

 $21$  (a)

 $(b)$ 

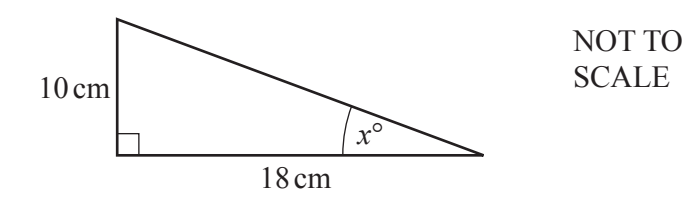

Calculate the value of  $x$ .

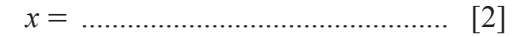

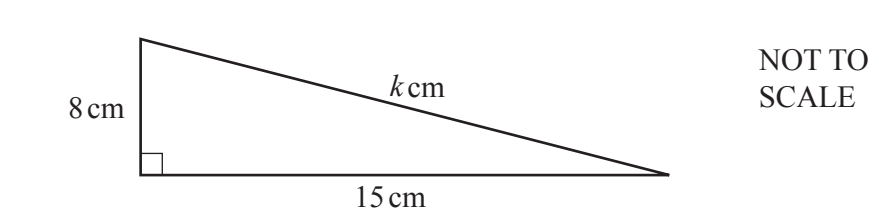

Calculate the value of  $k$ .

Permission to reproduce items where third-party owned material protected by copyright is included has been sought and cleared where possible. Every reasonable effort has been made by the publisher (UCLES) to trace copyright holders, but if any items requiring clearance have unwittingly been included, the publisher will be pleased to make amends at the earliest possible opportunity.

To avoid the issue of disclosure of answer-related information to candidates, all copyright acknowledgements are reproduced online in the Cambridge Assessment International Education Copyright Acknowledgements Booklet. This is produced for each series of examinations and is freely available to download at www.cambridgeinternational.org after the live examination series.

Cambridge Assessment International Education is part of the Cambridge Assessment Group. Cambridge Assessment is the brand name of the University of Cambridge Local Examinations Syndicate (UCLES), which itself is a department of the University of Cambridge.